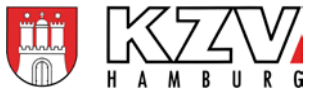

## **Bitte beachten, wenn die versichertenbezogenen Daten in der Praxis pseudonymisiert werden!**

## **Merkblatt zur Pseudonymisierung der Versichertendaten in der Zahnarztpraxis**

Gemäß § 7 der QP-RL-Z sollte die Praxis die Pseudonymisierung der Versichertendaten selbst durchführen. Dazu geben wir Ihnen mit diesem Merkblatt folgende Hinweise zur Erzeugung des Dokumentencodes und zur Pseudonymisierung der verschiedenen Dokumentationstypen.

## **1. Erzeugung des Dokumentencodes je Dokument des einzelnen Behandlungsfalls**

Der Dokumentencode besteht aus 7 Ziffern. Auf der beigefügten Zuordnungsliste sind Ihnen bereits die ersten 3 Ziffern des Codes durch die KZV vorgegeben. Nachfolgend wird die Erzeugung des Dokumentencodes dargestellt.

Bsp. Übersicht **Dokumentencode:**

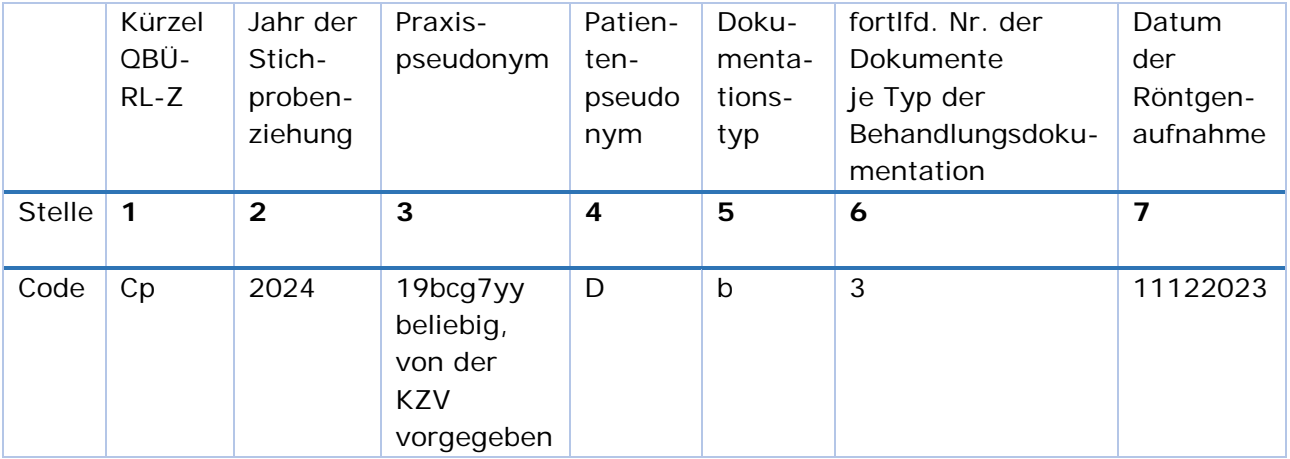

Vergabe durch KZV Hamburg siehe Dokumentencode auf beigefügter Zuordnungsliste

**Vergabe durch Praxis**

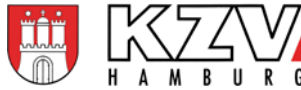

Anleitung zur Erzeugung der Stellen 4-7 des Dokumentencodes:

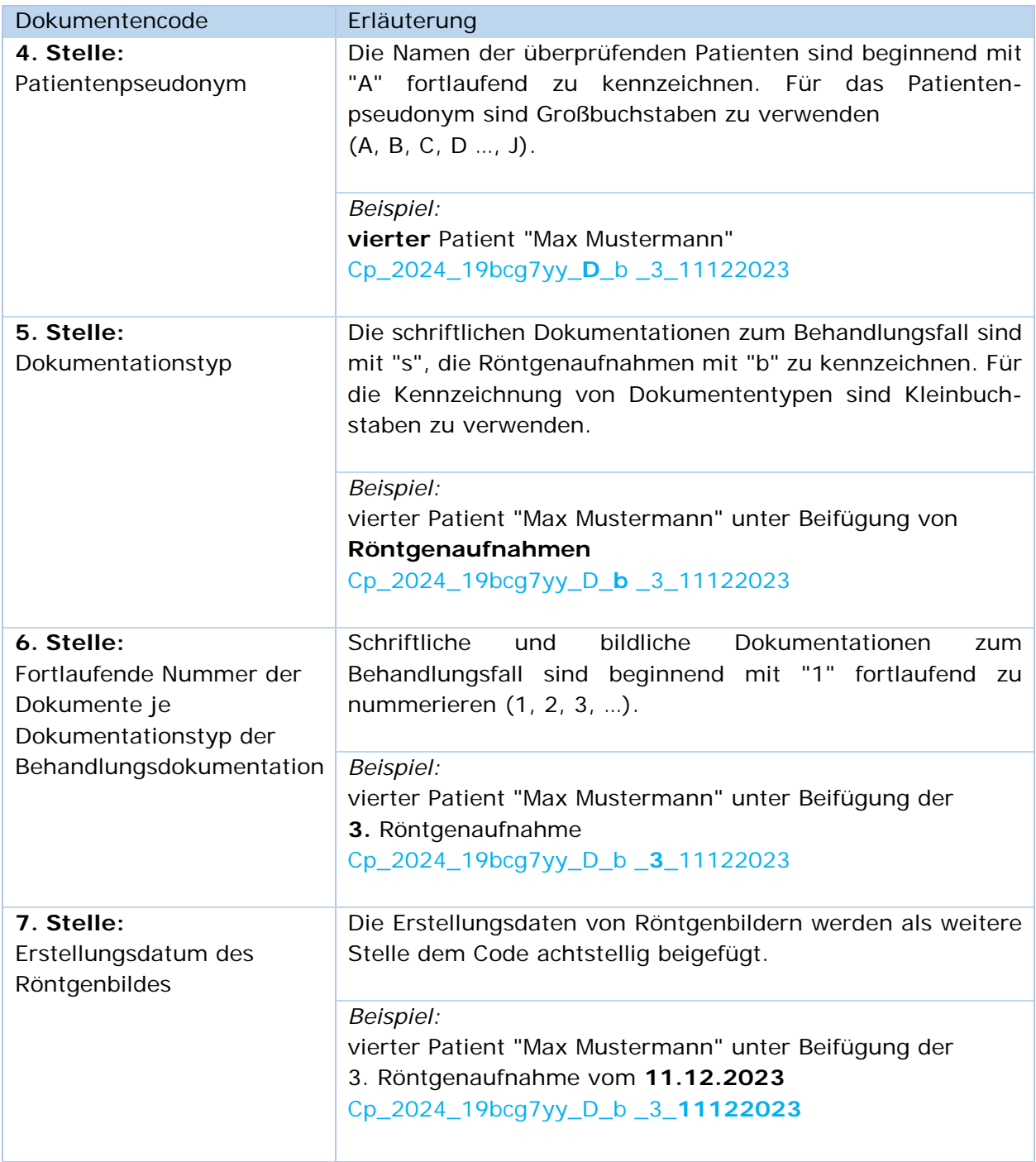

Im Anschluss an die Vervollständigung des Dokumentencodes im Rahmen der Pseudonymisierung füllen Sie die beigefügte **Zuordnungsliste** aus. Diese Zuordnungsliste muss bis zum bestandskräftigen Abschluss des Prüfverfahrens in Ihrer Praxis aufbewahrt werden.

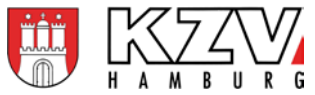

## **2. Pseudonymisierung der Dokumentationstypen**

Alle in der Behandlungsdokumentation enthaltenen personenidentifizierenden Daten der Versicherten sind unkenntlich zu machen. Soweit in der Behandlungsdokumentation erfasst, betrifft dies insbesondere folgende Daten:

- $\triangleright$  Name
- Vorname
- Geburtsname
- Geburtsdatum
- Versichertennummer
- $\triangleright$  Kontaktdaten

Die Einzeldokumente einer zahnärztlichen Behandlungsdokumentation müssen verschiedenen Dokumentationstypen zugeordnet werden. Das Verfahren der Pseudonymisierung ist abhängig von der Art der Behandlungsdokumentation:

- $\triangleright$  Schriftdokumentation (=s);
- $\triangleright$  intraorale und extraorale Röntgenaufnahmen (=b).

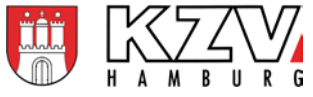

Je nach Art der Behandlungsdokumentationen in Ihrer Praxis gehen Sie bei der Pseudonymisierung wie folgt vor:

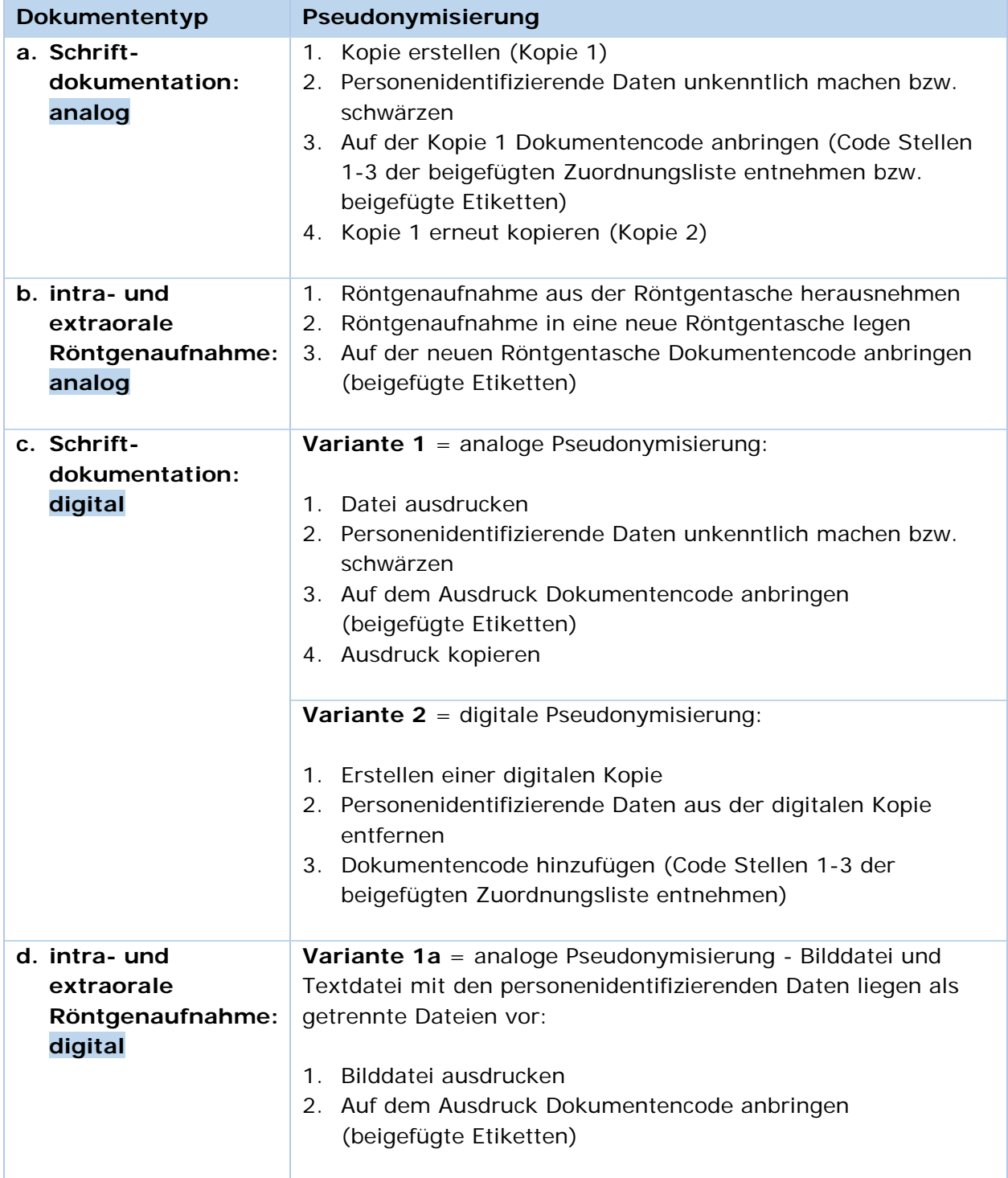

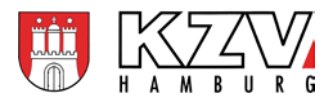

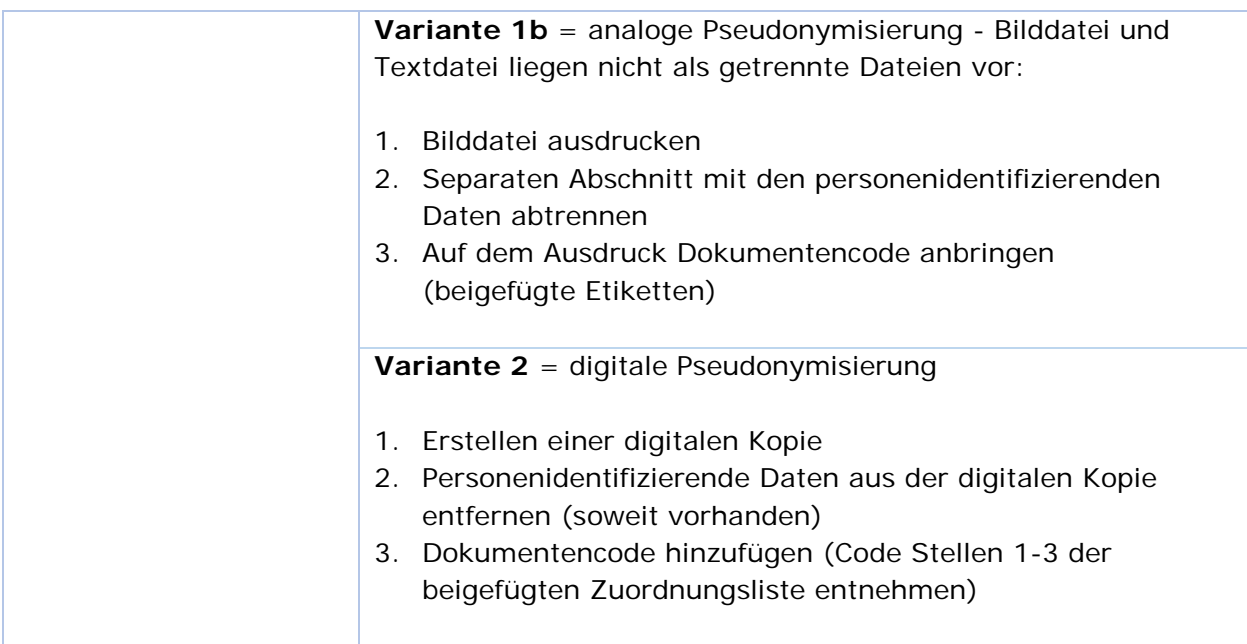

Nachdem die personenbezogenen Daten in der Behandlungsdokumentation unkenntlich gemacht wurden, ist der Dokumentencode auf **jedem Dokument** anzubringen. Werden aus den pseudonymisierten Dokumenten digitale Dateien erzeugt, ist diesen Dateien der entsprechende Dokumentencode als Dateiname zuzuordnen. Ist auf dem Röntgenbild das Erstellungsdatum nicht vorhanden, ist der Dokumentencode um dieses zu ergänzen.

Die Pseudonymisierung ist erfolgreich abgeschlossen, wenn die personenbezogenen Daten in der zahnärztlichen Behandlungsdokumentation dem entsprechenden Patienten ausschließlich mit Hilfe der Zuordnungsliste zugeordnet werden können.